# **Programación 4**

PARCIAL FINAL EDICIÓN 2018 - SOLUCIÓN

# **Problema 1**

## **Parte I)**

Tanto las PRE y POST condiciones se especifican en términos de:

- − Existencia de objetos
- − No existencia de objetos
- − Existencia de links
- − No existencia de links
- − Modificación de valor de atributos

Luego, las PRE pueden predicar sobre los parámetros, y las POST sobre el valor de retorno.

## **Parte II)**

a)

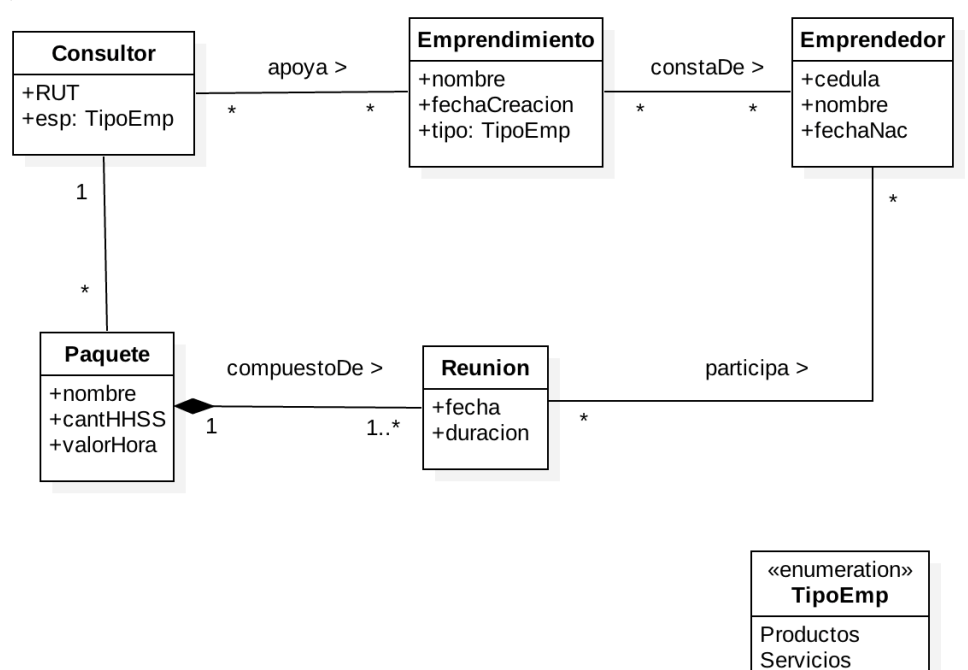

#### Restricciones:

- − El RUT identifica a los consultores.
- − La cédula identifica a los emprendedores.
- − El nombre identifica al paquete.
- − El nombre identifica al emprendimiento.
- − El consultor solo apoya emprendimentos del tipo sobre el cual se especializa.
- − En las reuniones participan emprendedores del emprendimiento que apoya el consultor.

#### b)

## DSS con memoria

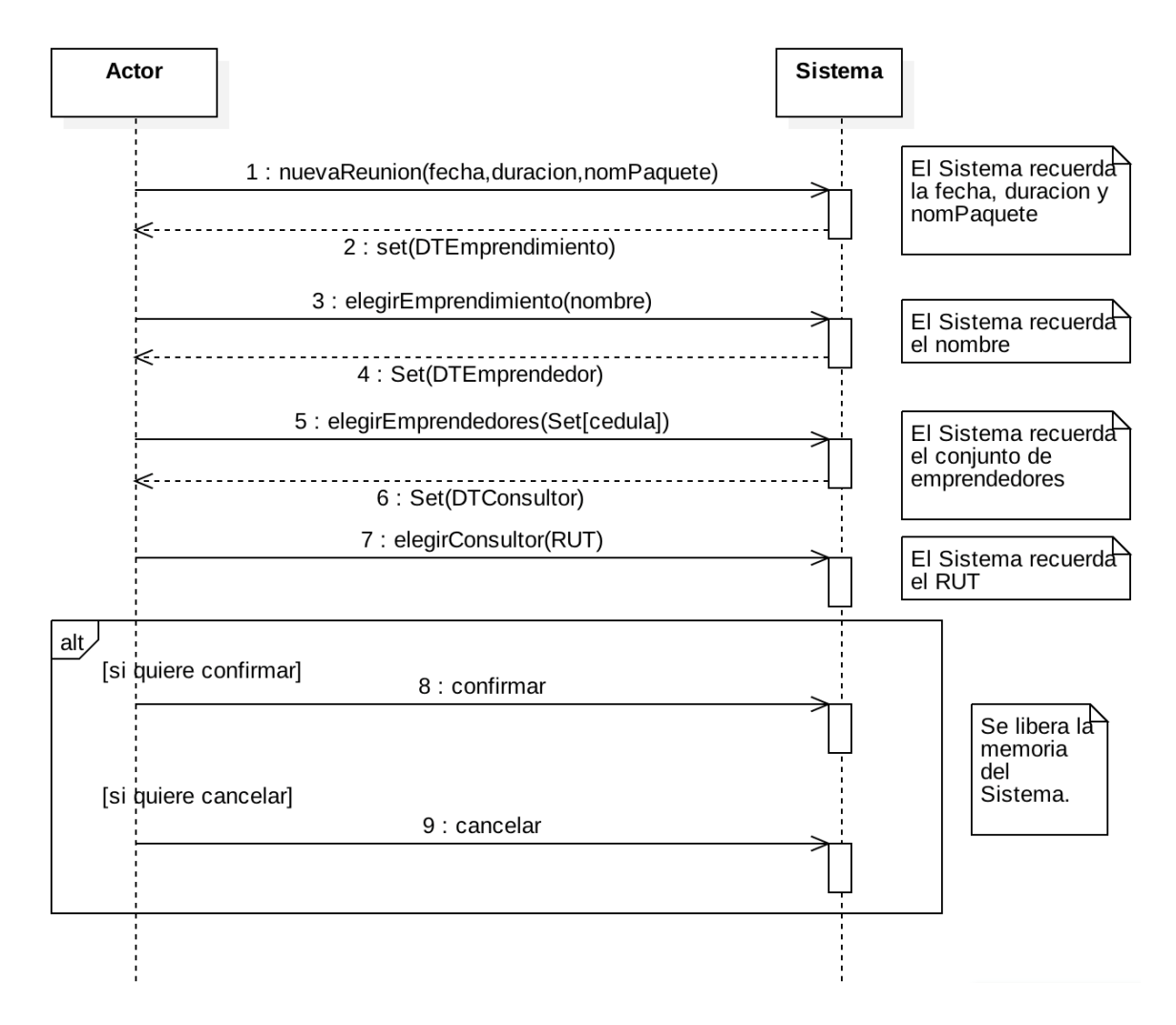

Notas:

- − Se deben agregar los datatypes utilizados debajo del diagrama.
- − La herramienta utilizada no permite ocultar los numeros de mensajes, los cuales NO son necesarios.

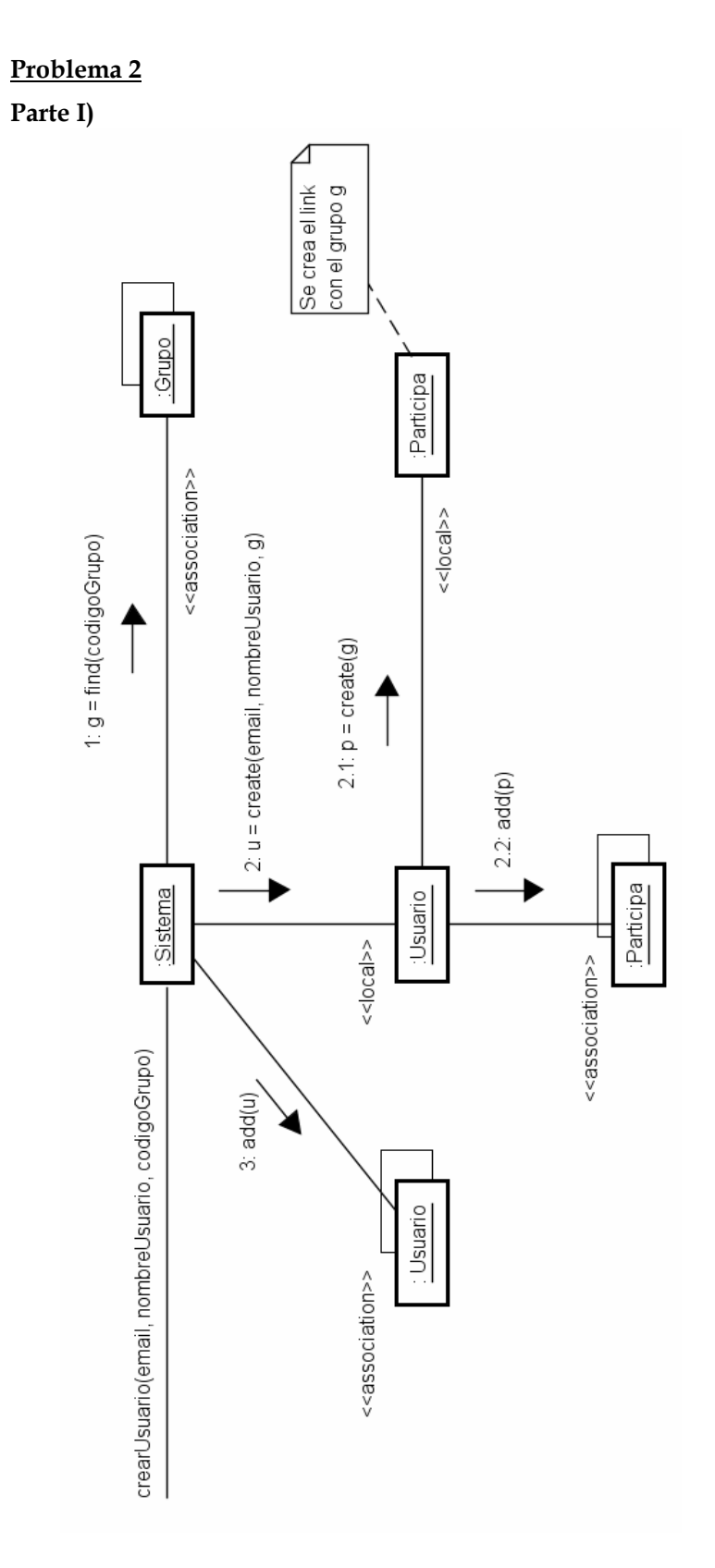

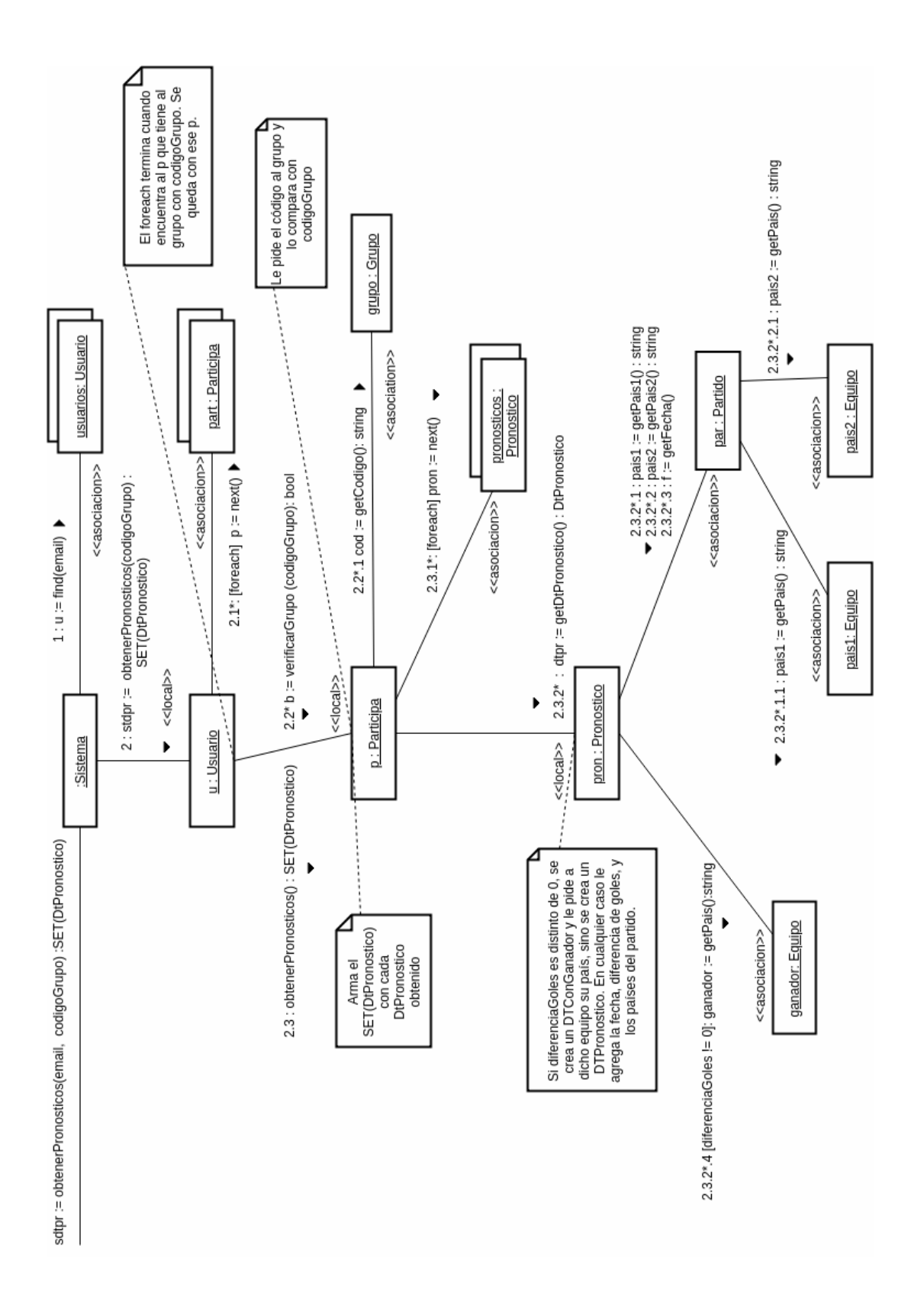

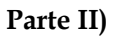

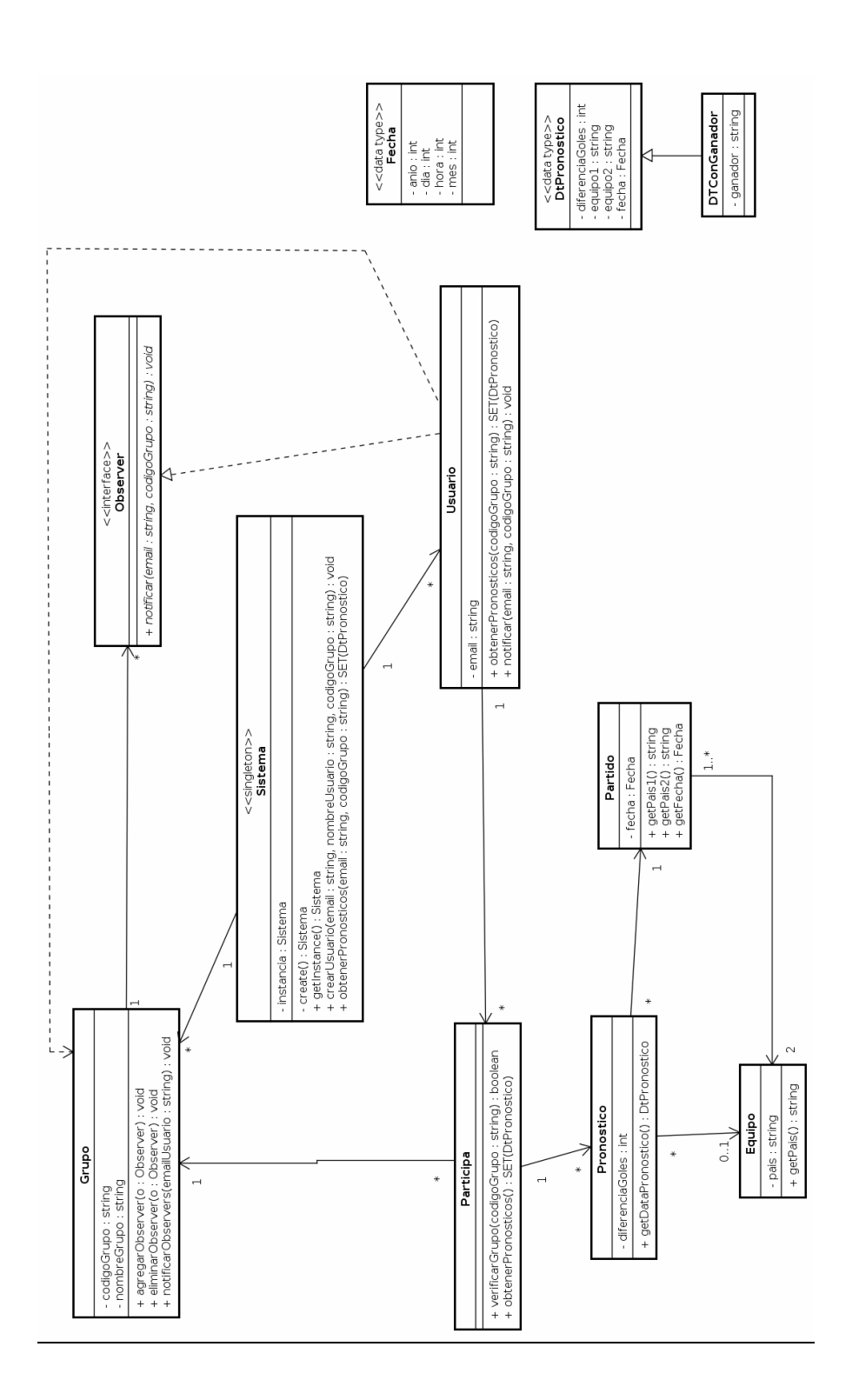

#### Patrón Observer.

Roles: Subject: Grupo. Observer: IObserver. Observer concreto: Usuario.

## **Problema 3**

```
i) 
class Dispositivo { 
   private: 
     int idDisp; 
   public: 
     Dispositivo(int); 
     virtual ~Dispositivo(); 
     virtual void actualizarDocDisp(DataDocumento) = 0; 
}; 
class Grande : public Dispositivo { 
   public: 
     Grande(int); 
     void actualizarDocDisp(DataDocumento); 
}; 
class Chico : public Dispositivo { 
   public: 
     Chico(int); 
     void actualizarDocDisp(DataDocumento); 
}; 
class Documento { 
   private: 
     int idDoc; 
   public: 
     Documento(int); 
     DataDocumento getDataDoc(); 
}; 
class ControlDocs { 
   private: 
    map<int, Documento *> docs;
     map<int, Dispositivo *> disps; 
     ControlDocs() {}; 
     static ControlDocs *instancia; 
   public: 
     static ControlDocs *getInstancia(); 
     void actualizarDoc(int); 
     void nuevoDisp(DataDispositivo); 
     void eliminarDisp(int); 
}; 
ControlDocs *ControlDocs::instancia = NULL;
```

```
ControlDocs *ControlDocs::getInstancia() { 
   if (instancia == NULL) 
     instancia = new ControlDocs(); 
   return instancia; 
} 
void ControlDocs::eliminarDisp(int idD) { 
  Dispositivo *auxDisp = disps[idD]; 
   disps.erase(idD); 
   delete auxDisp; 
} 
void ControlDocs::nuevoDisp(DataDispositivo di) { 
   Dispositivo *nuevo; 
  int id = di.getId();
   if (di.getTipo() == Grande) 
    nuevo = new Grande(id);
   else 
    nuevo = new Chico(id);
   disps[id] = nuevo; 
} 
void ControlDocs::actualizarDoc(int idDoc) { 
   DataDocumento dDoc = (docs[idDoc])->getDataDoc():
   map<int, Dispositivo *>::iterator it; 
   for (it=disps.begin(); it!=disps.end(); ++it) 
     it->second->actualizarDocDisp(idDoc); 
}
```